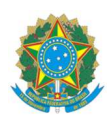

#### MINISTÉRIO DA EDUCAÇÃO

INSTITUTO FEDERAL DO ESPÍRITO SANTO CAMPUS BARRA DE SÃO FRANCISCO Rodovia ES, 320 – km 118, Zona Rural – Valão Fundo – Barra de São Francisco-ES Tel. (27) 3083-4500

## EDITAL Nº XX/2024-DG

### AUXÍLIO PARA PARTICIPAÇÃO EM EVENTOS

#### Passo a passo para abertura do processo

- 1. Acessar o Sipac : https://sipac.ifes.edu.br/public/jsp/portal.jsf
- 2. Ir para mesa virtual

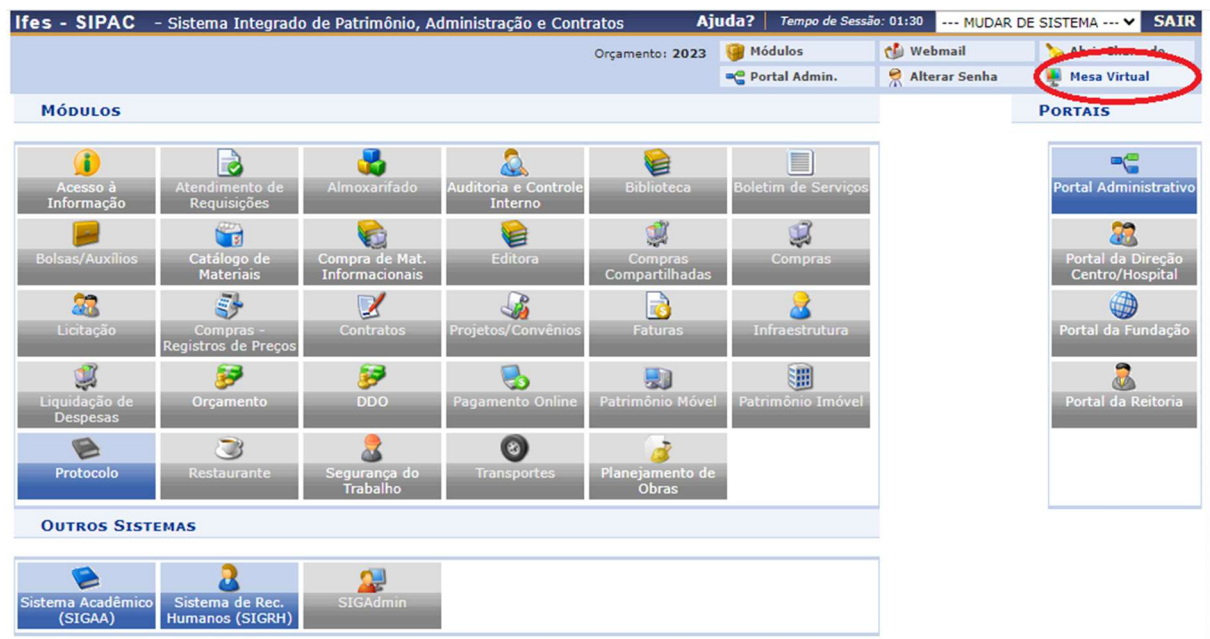

3. Processos -> Abrir Processo

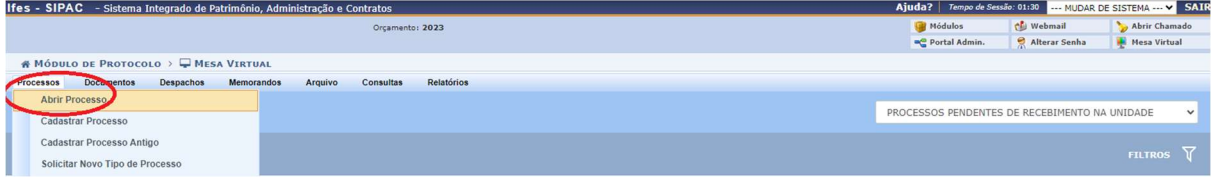

- 4. Preencher com os seguintes dados:
	- a. Dados Gerais do Processo
		- i. Classificação CONARQ: 028.12 Missões e viagens a serviço no país com ônus limitado
		- ii. Processo eletrônico: Sim
		- iii. Assunto Detalhado: Auxílio para o evento \*Nome do evento e nome

### do servidor interessado\*

- iv. Natureza do Processo: ostensivo
- b. Dados do Interessado
	- i. Categoria: Servidor
	- ii. Servidor: \*Nome do(a) solicitante\*
	- iii. Notificar Interessado: Sim
- 5. Clicar em Inserir
- 6. Clicar em Finalizar

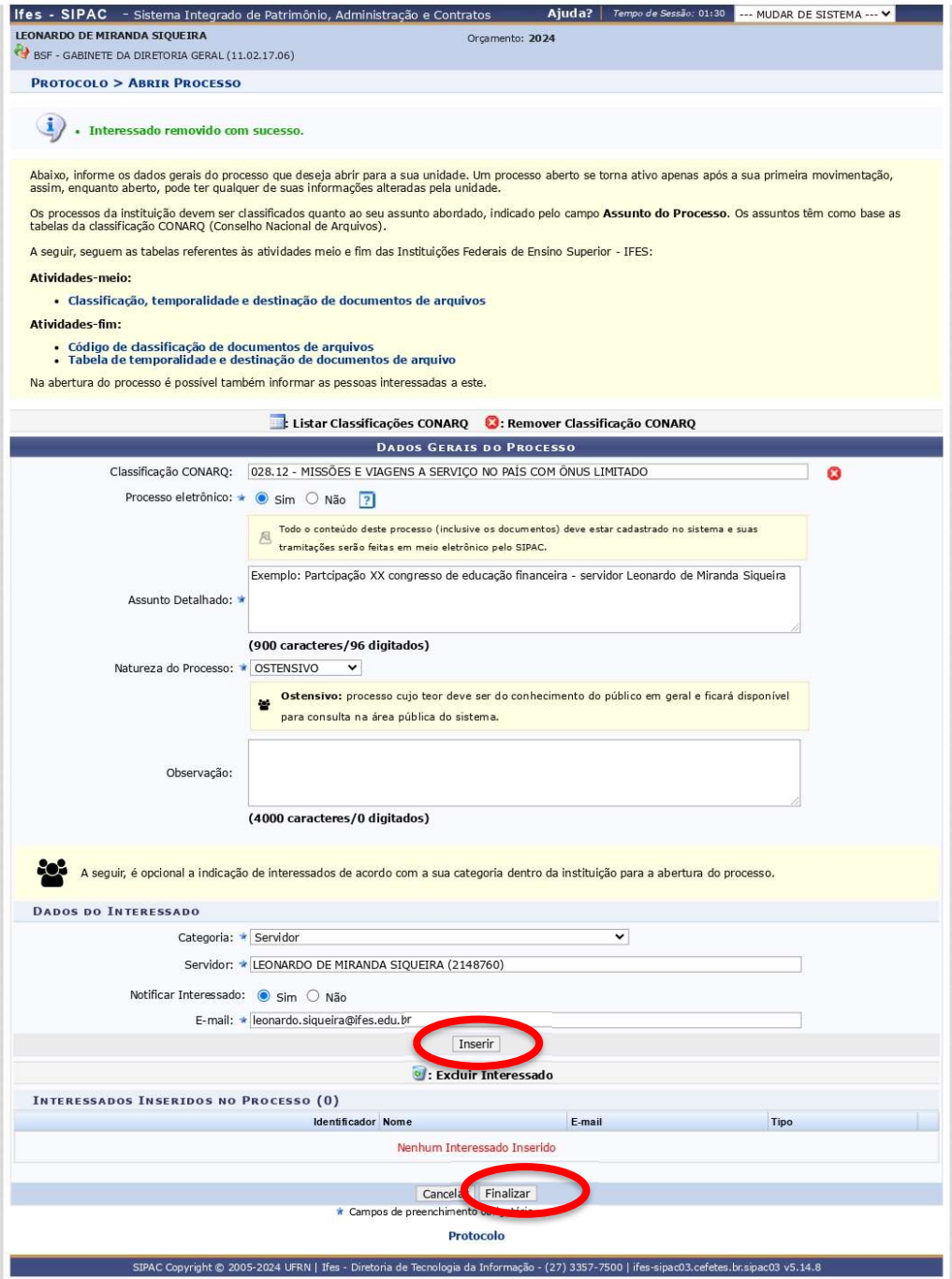

#### 7. Próxima etapa – adicionar os documentos

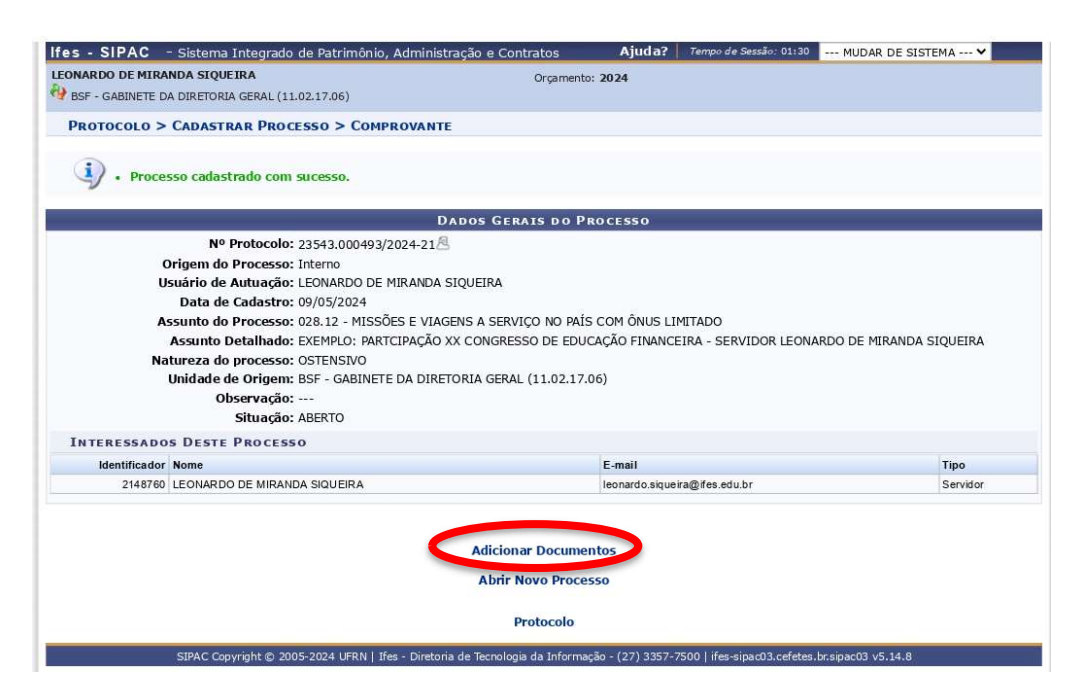

Primeiro documento - Resultado da solicitação do Apoio Financeiro

Tipo de documento: Anexo

Natureza do documento: Ostensivo

Assunto detalhado: Resultado da solicitação do Apoio Financeiro

Forma do documento: Anexar Documento Digital

Data do documento: data do dia

Data do recebimento: data do dia

Tipo de conferência: Documento original

Arquivo digital: Escolher arquivo

Adicionar documento

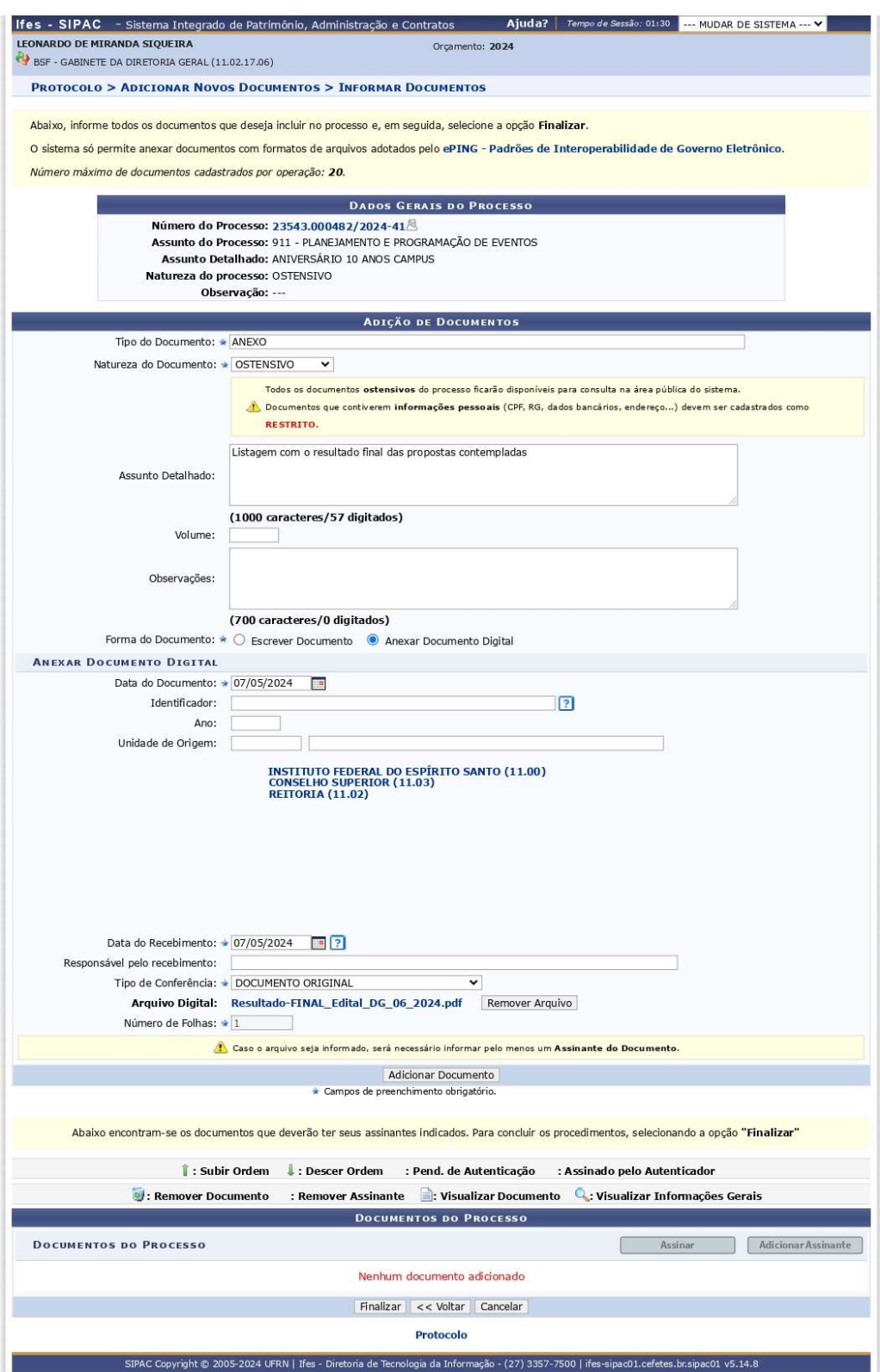

Segundo documento - Formulário de solicitação do recurso assinado pelo/a solicitante e pela Chefia imediata (Anexo III)

Tipo de documento: Formulário

Natureza do documento: Ostensivo

Assunto detalhado: Formulário de solicitação do recurso assinado pelo/a solicitante e pela

Chefia imediata (Anexo III) Forma do documento: Anexar Documento Digital Data do documento: data do dia Data do recebimento: data do dia Tipo de conferência: Documento original Arquivo digital: Escolher arquivo Adicionar documento

Terceiro documento - Carta de aceite do trabalho emitido pela Comissão Organizadora do evento

Tipo de documento: Carta de aceite Natureza do documento: Ostensivo Assunto detalhado: Carta de aceite do trabalho emitido pela Comissão Organizadora do evento Forma do documento: Anexar Documento Digital Data do documento: data do dia Data do recebimento: data do dia Tipo de conferência: Documento original Arquivo digital: Escolher arquivo

Adicionar documento

Quarto documento - Despacho solicitando a concessão do auxílio em prol da participação no evento Tipo de documento: Despacho Natureza do documento: Ostensivo Assunto detalhado: Despacho solicitando a concessão do auxílio em prol do evento Forma do documento: Escrever Documento \*Copiar texto abaixo preenchendo com as suas informações

#### EDITAL Nº xx/202x-DG

#### AUXÍLIO PARA PARTCIPAÇÃO EM EVENTOS

Despacho

Ao Gabinete da direção-geral do campus Barra de São Francisco,

venho por meio deste processo requerer auxílio financeiro para participação no evento \*Nome do Evento\* através do Edital XX/202x-DG.

Declaro estar ciente e de acordo com as cláusulas do referido edital.

Para recebimento do auxílio indico os dados bancários da minha conta corrente:

Nome completo: \*Nome completo do(a) solicitante\*

CPF: \*CPF\*

Número do Banco: \*Número do banco - consultar em: https://www.contacorrente.com/codigo-dos-bancos/\*/

Nome do banco: \*Nome do Banco\*

Agência: \*Número Agência\*

Conta Corrente: \*Número da Conta Corrente\*

Operação, se houver: \*Número da operação, se houver\*

Cordialmente,

\*Nome do(a) solicitante\* \*Siape do solicitante\*

Adicionar documento

8. Assinar os documentos

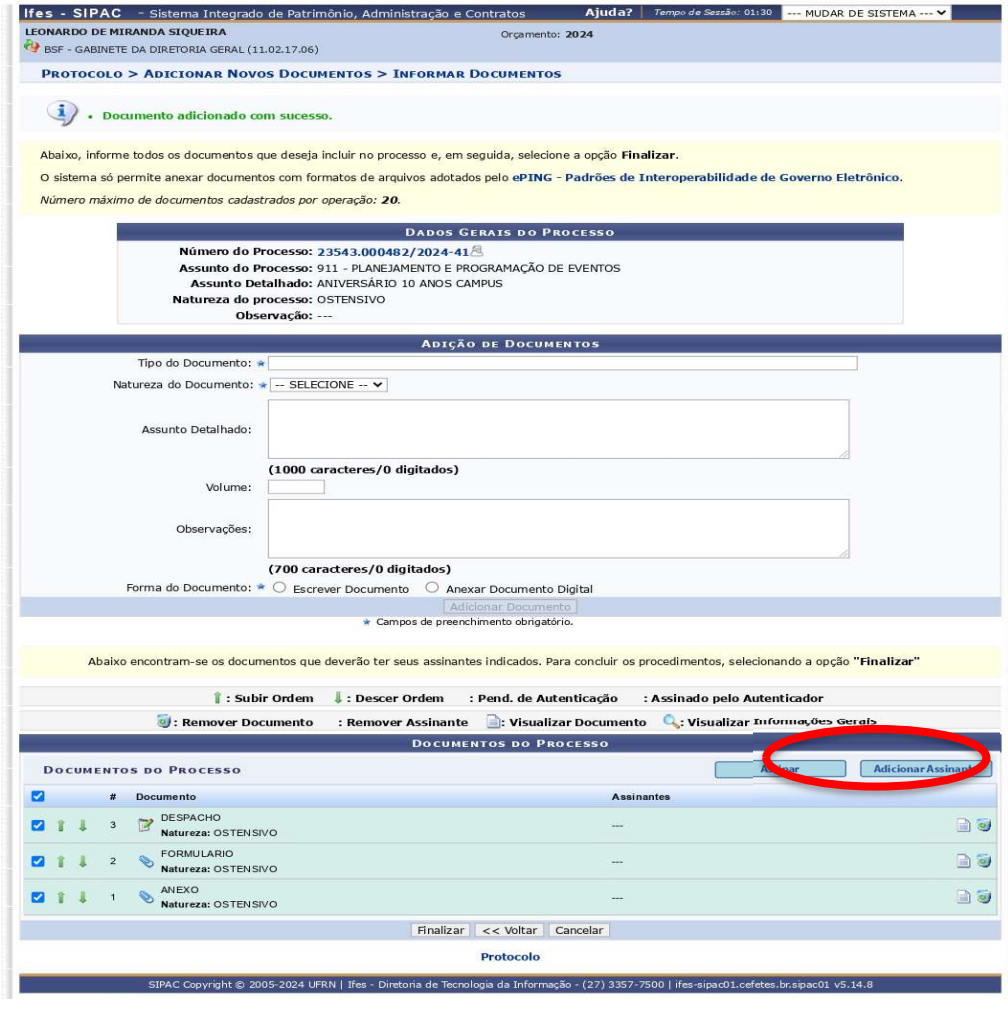

# 9. Movimentar processo

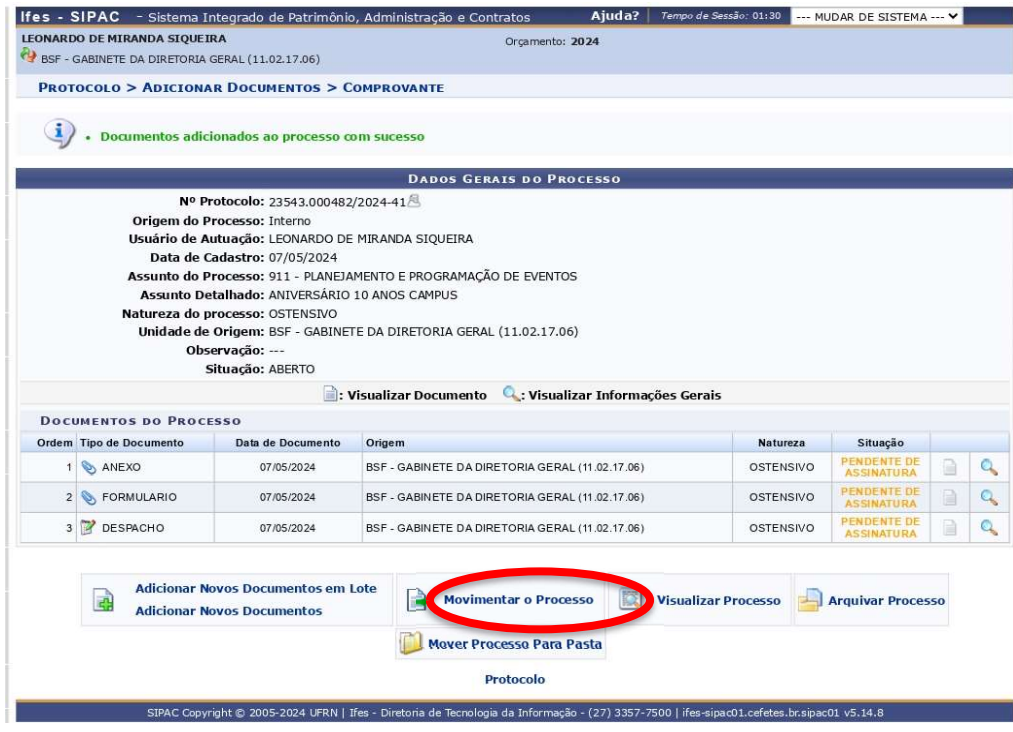

Unidade de destino: BSF - GABINETE DA DIRETORIA GERAL (11.02.17.06)